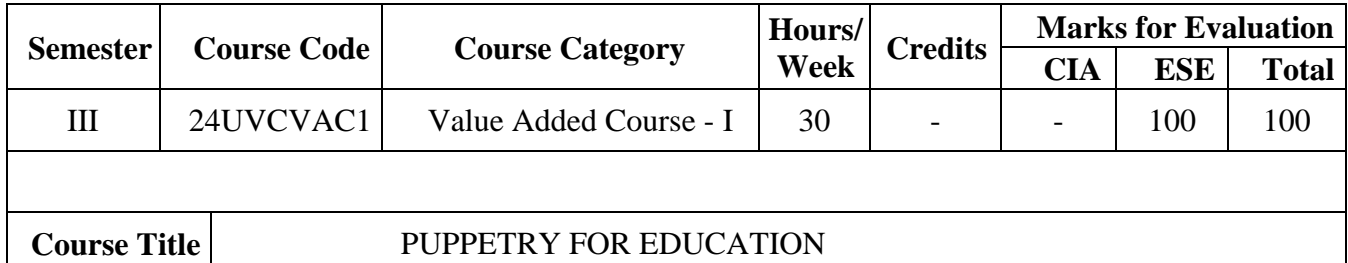

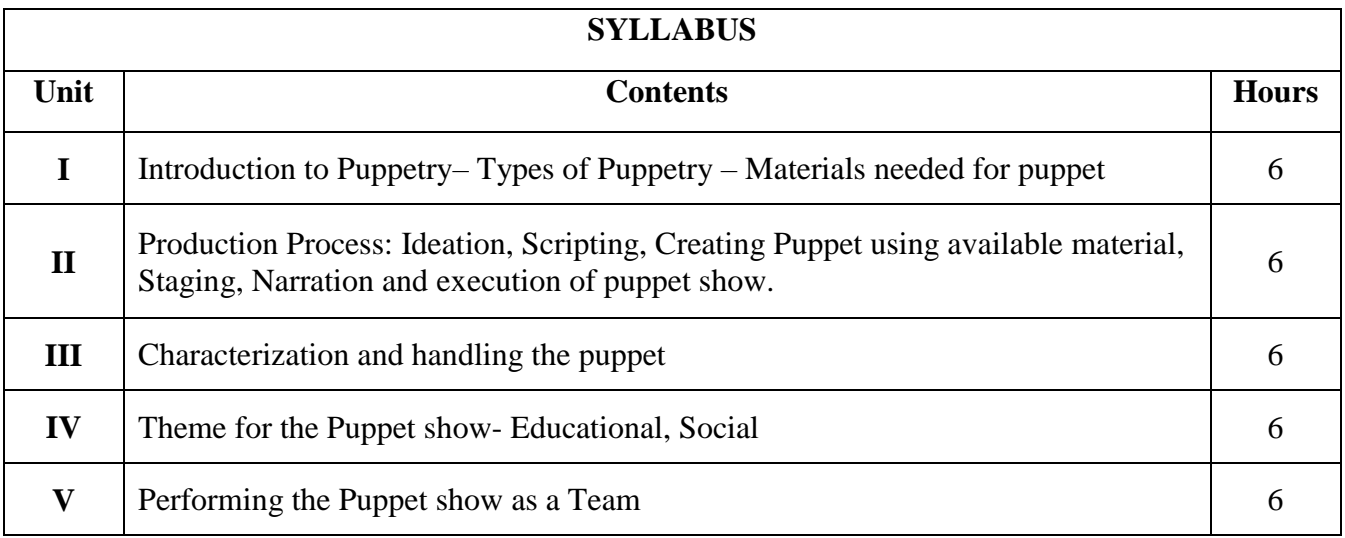

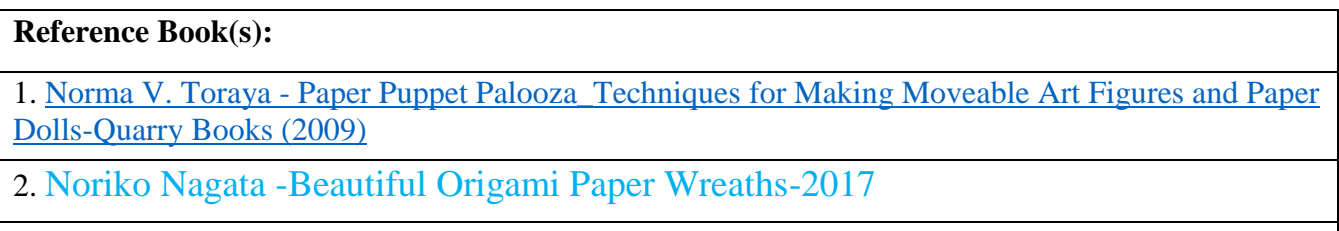

3. Suresh Awasthi -Performance Tradition in India-2001

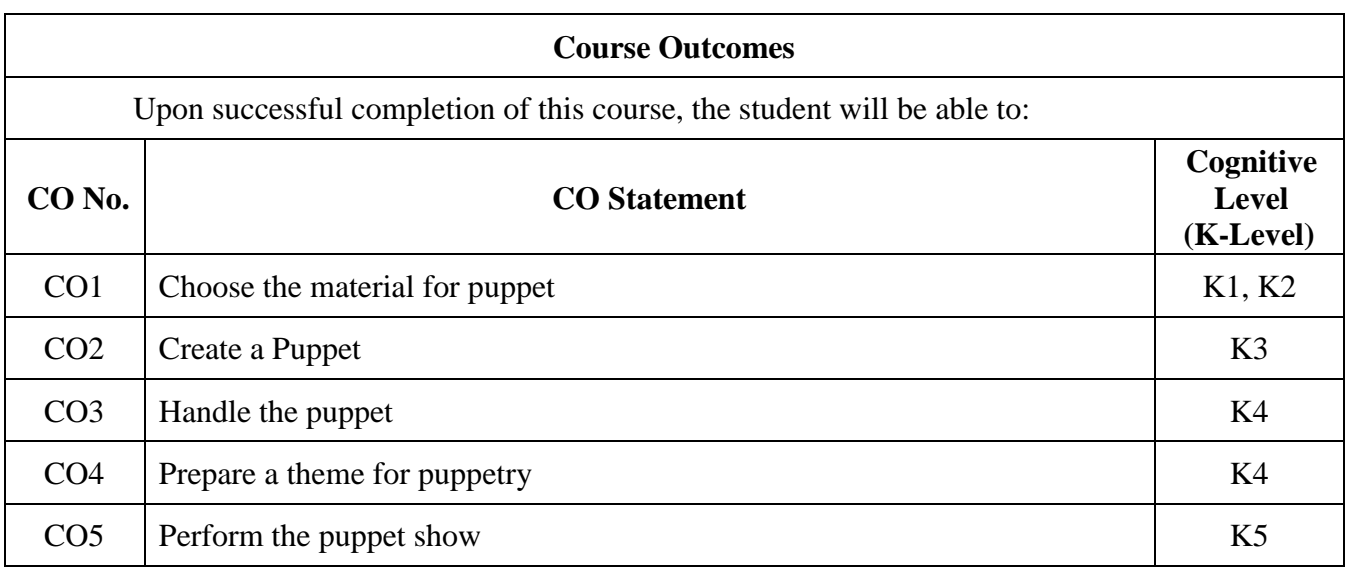

**Course Coordinators: Mr. K. ShanmugaVelayutham, Mr. B. Ramakrishnan** 

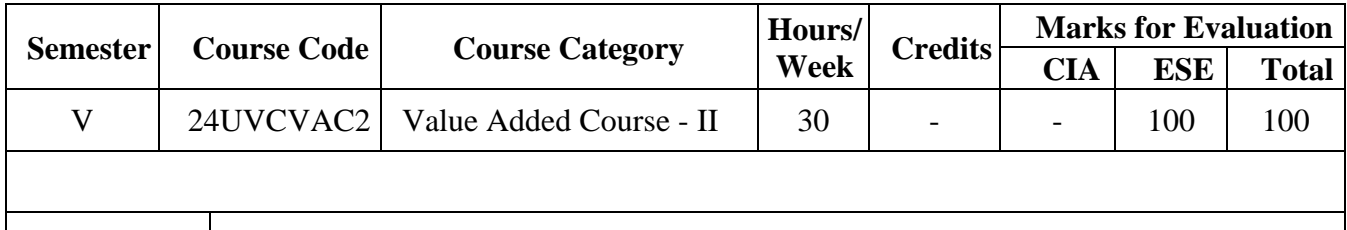

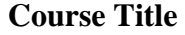

## **SOUND EFFECTS FOR VISUALS**

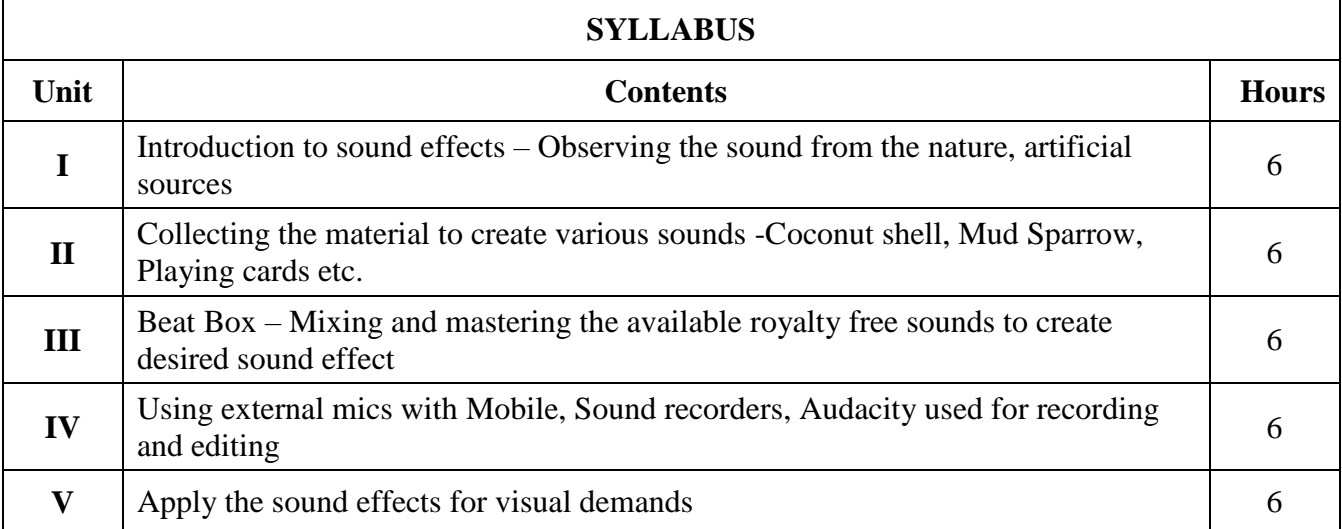

## **Reference Book(s):**

1.Jean –Michel Reveille -Musical Sound Effects Analog and Digital Sound Processing, Wiley Publication(2018)

2. Brent Edstrom –Recording on a Budget-How to Make Great Audio Recording without breaking the bank, Oxford University Press(2011)

3.Carla Schroder – The Book of Audacity (2011)

4. Ethan Winer -The Audio Expert- Everything you need to know about audio- Second edition-2018

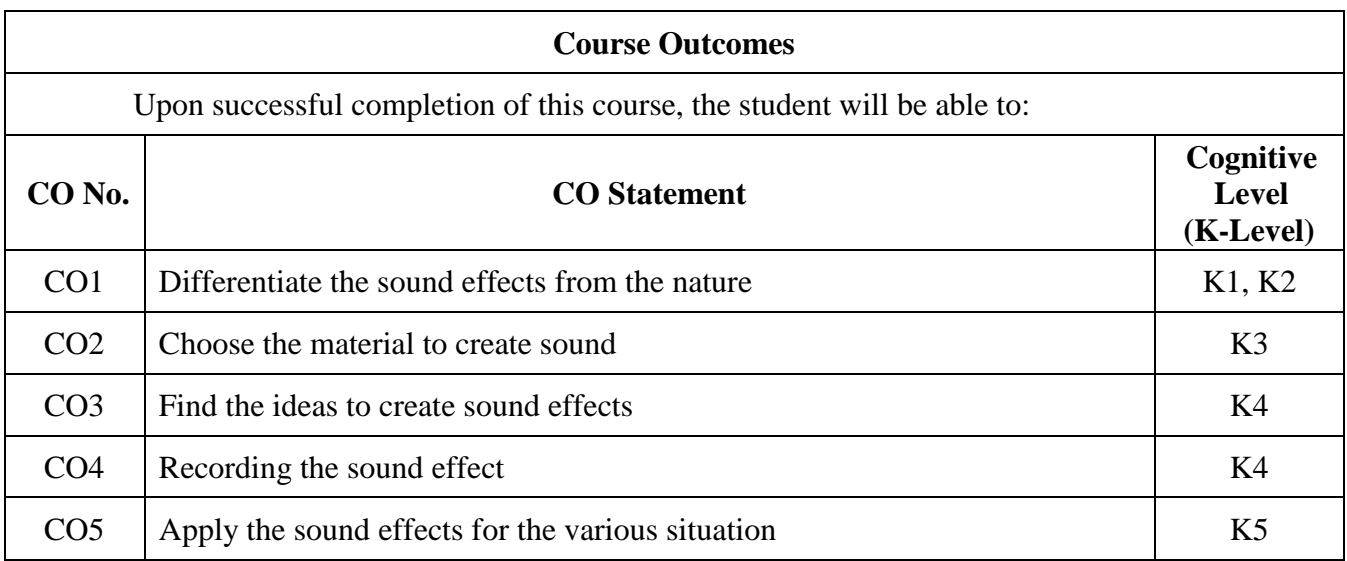

**Course Coordinators: Mr. D. Pradheepan Mr. H. Mohamed Fayaz**